Bilag 6.10

Kjærgaard, C. 2018. Indlæg ved faglig workshop den 10. december 2018 ved Ringe

# **Drænvirkemidler og landskabsfiltre til reduktion af N og P Visioner for den målrettede indsats**

Charlotte Kjærgaard, Chefforsker Miljø, SEGES, E-mail: chkj@seges.dk

Workshop Ringe den 10. december 2018

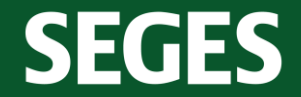

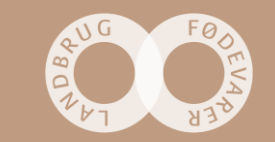

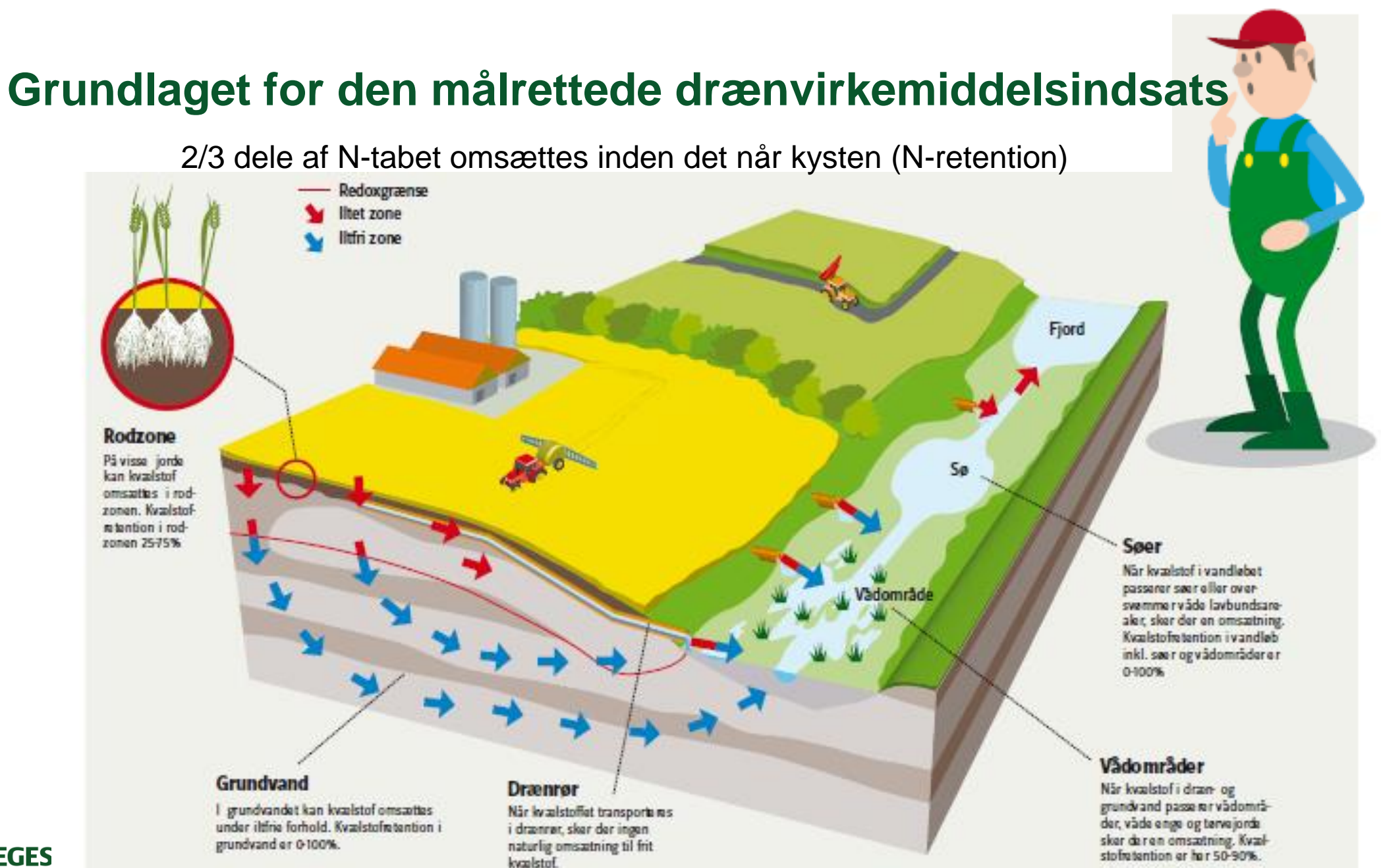

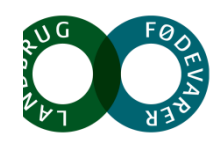

**SEGES** 

### **Vådområder som naturlige landskabsfiltre - før og nu**

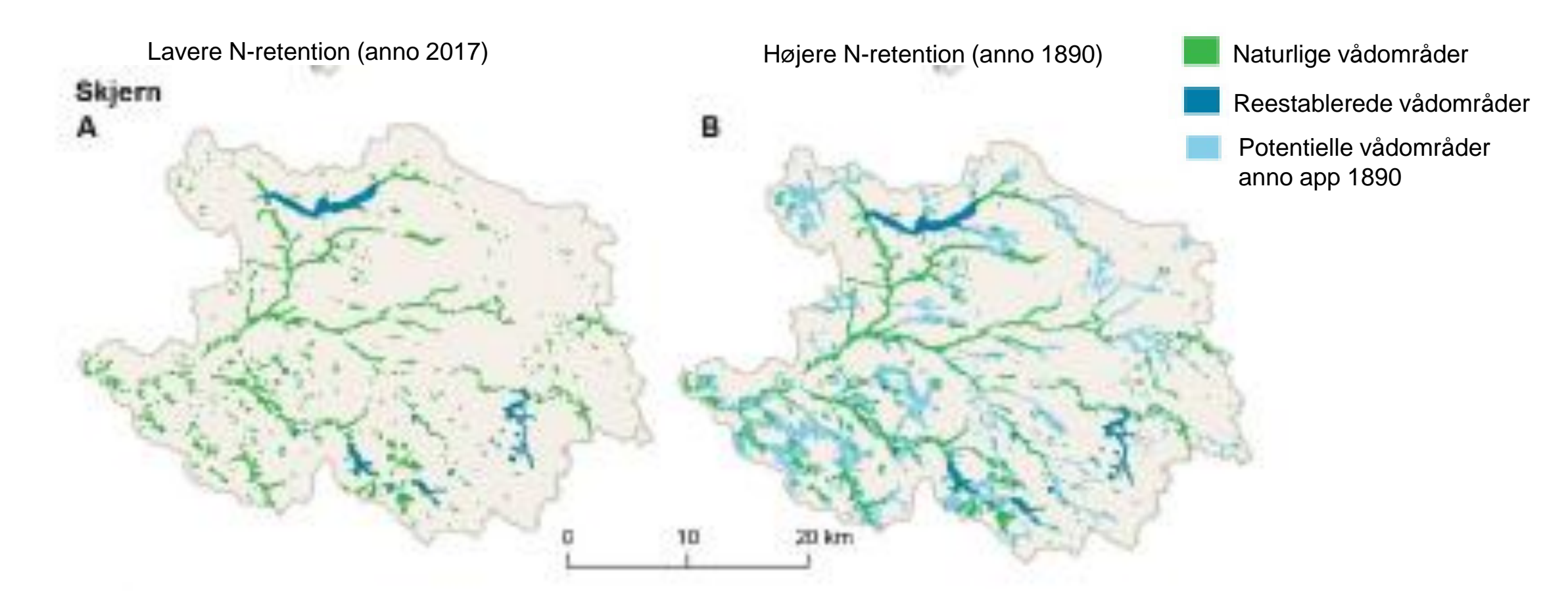

Jensen, P.N. (Ed.) 2017. Estimation of Nitrogen Concentrations from root zone to marine areas around year 1900. Aarhus University, DCE-Danish Centre for Environment and Energy, 126 pp. Scientific Report No. 241.<http://dce2.au.dk/pub/SR241.pdf>

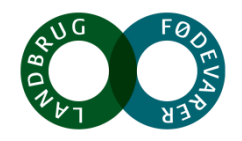

**SEGES** 

## **Vision for den målrettede indsats – (gen)etablere filtre i landskabet**

**Riparisk lavbund - ådalen Minivådområder - højbund**

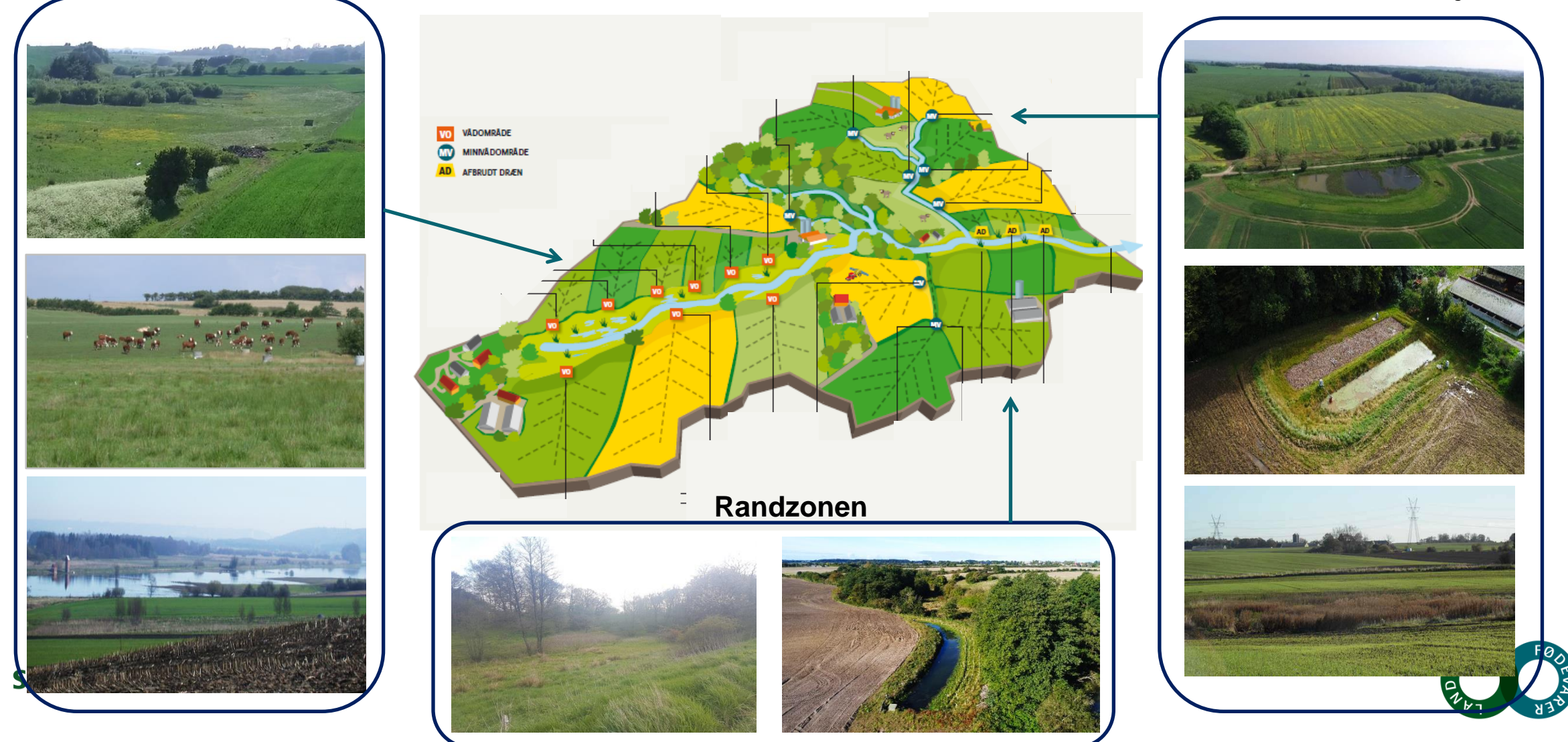

#### **Primære kilder til fosfortab – virkemidler skal målrettes tabsveje**

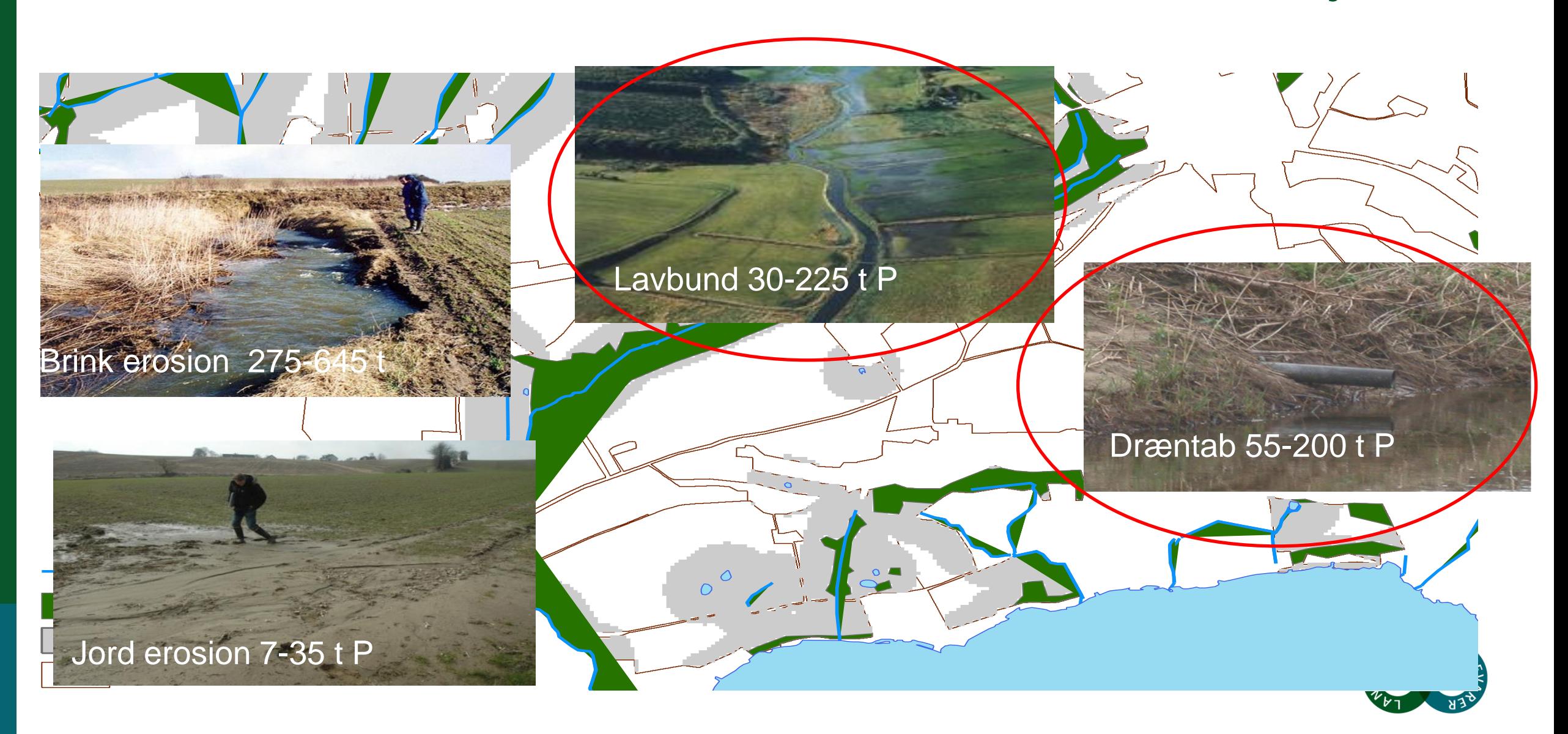

### **Potentialekortet – prioritering af vådområder og drænvirkemidler**

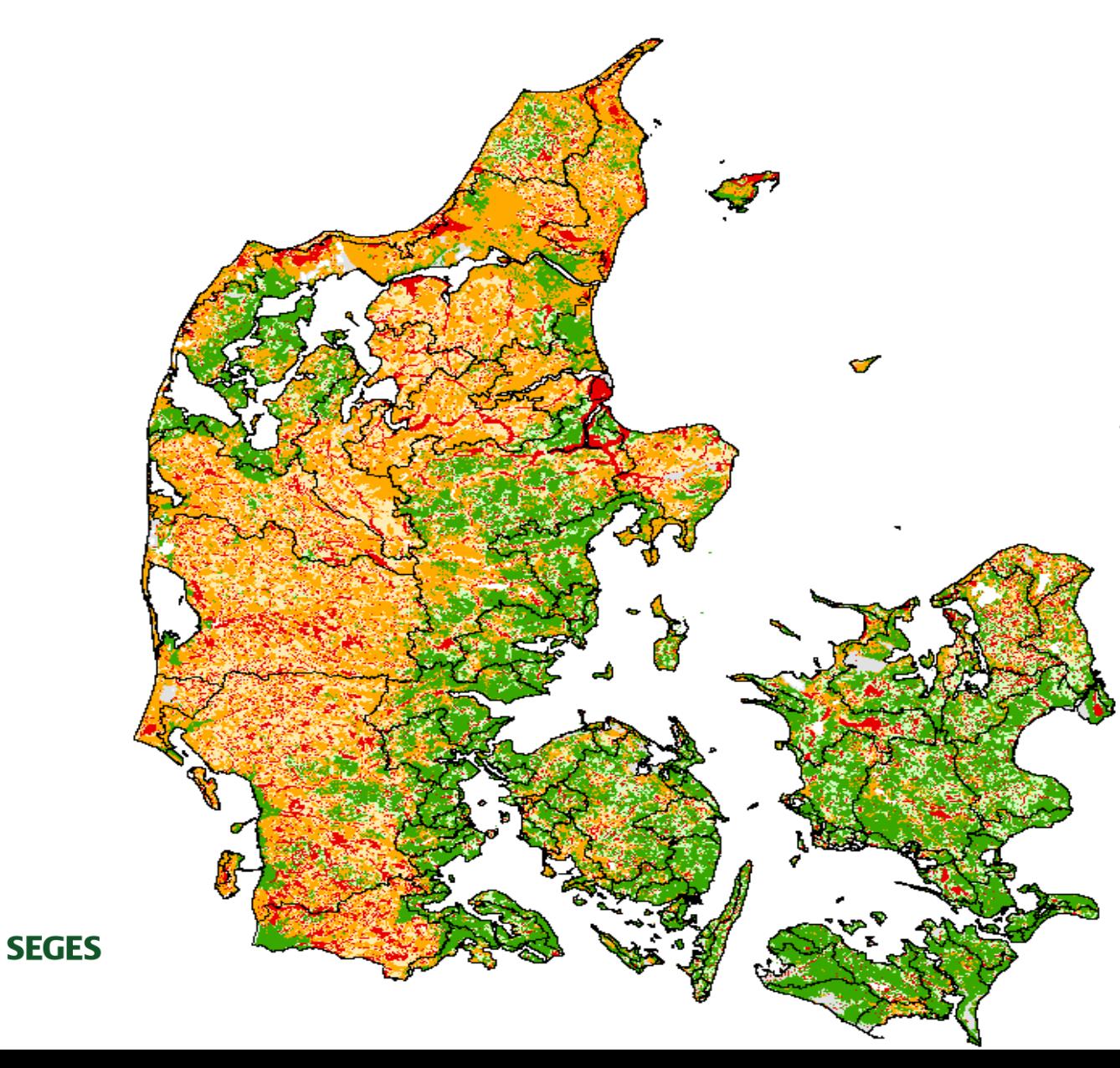

#### Potentielt egnet til minivådområde

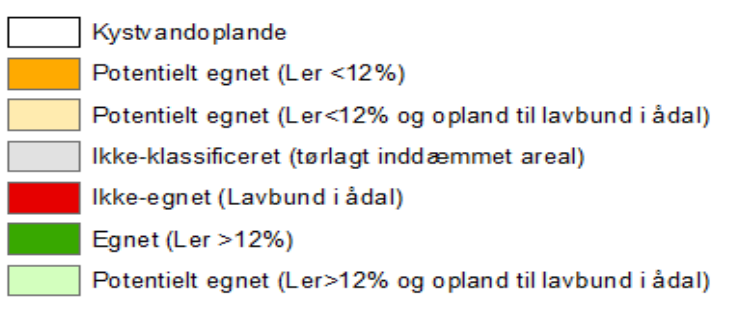

Kjærgaard et al. 2017. Kortlægning af potentielle områder til etablering af konstruerede minivådområder. DCA – Nationalt Center for Fødevarer & Jordbrug.

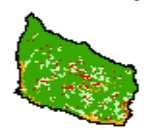

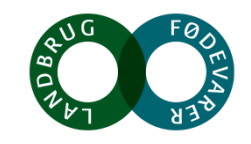

Charlotte Kjærgaard, 101218

#### **Ripariske (vandløbsnære) lavbundsarealer**

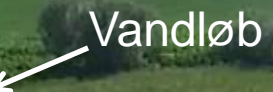

Ripariske lavbundsarealer udgør overgangszonen mellem højbund og vandmiljø

Højbund

Dronefoto: SEGES

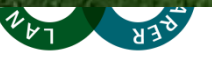

#### **Ripariske (vandløbsnære) lavbundsarealer**

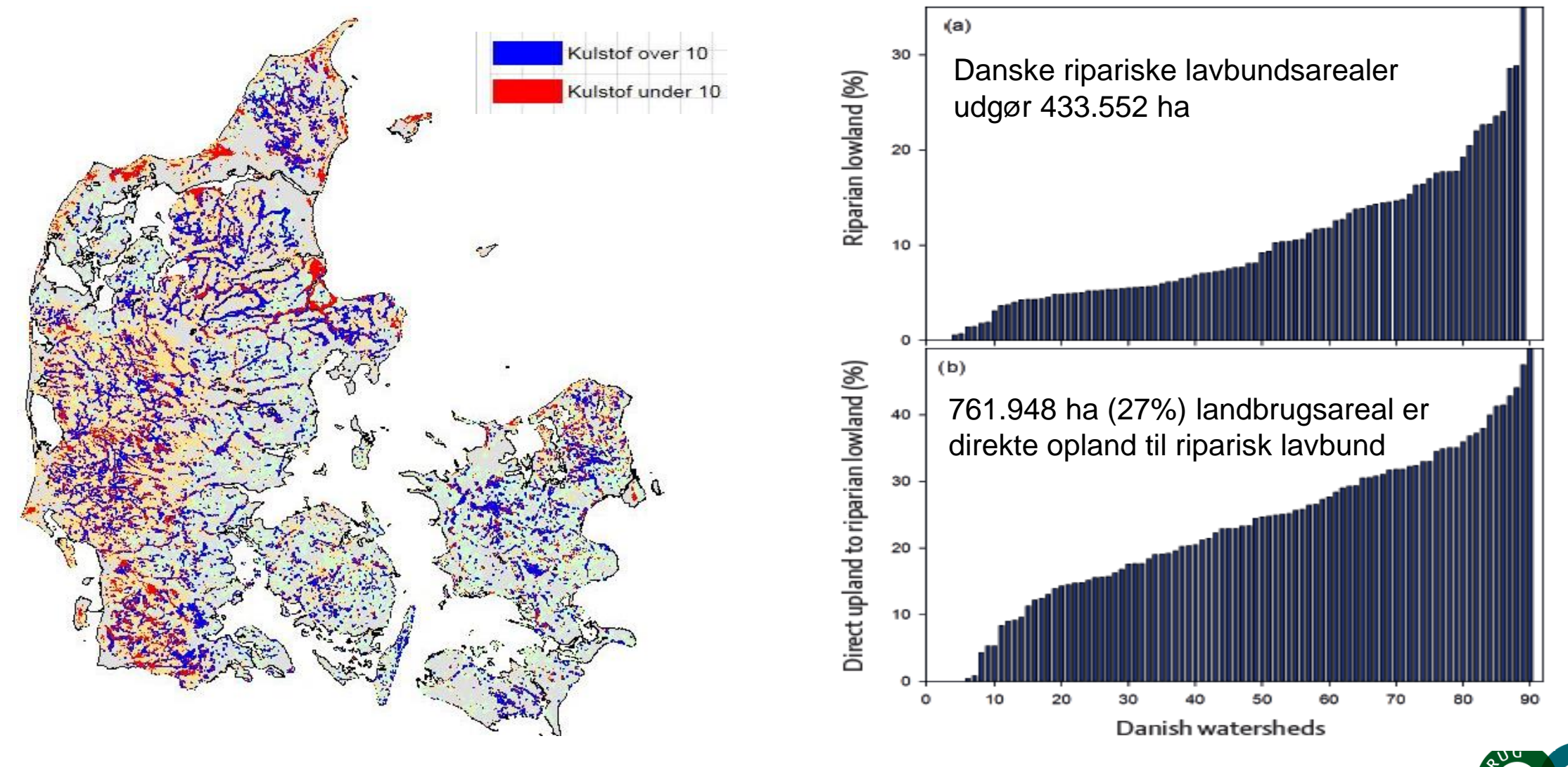

#### **SEGES**

Kjærgaard, C. & Hørfarter R. 2018. Potential significance of of riparian lowlands on nitrogen fluxes from agricultural drainage in Danish watersh Gdansk, Polen 14-16, March 2018

### **Vådområdepotentialet i Norsminde Fjord oplandet**

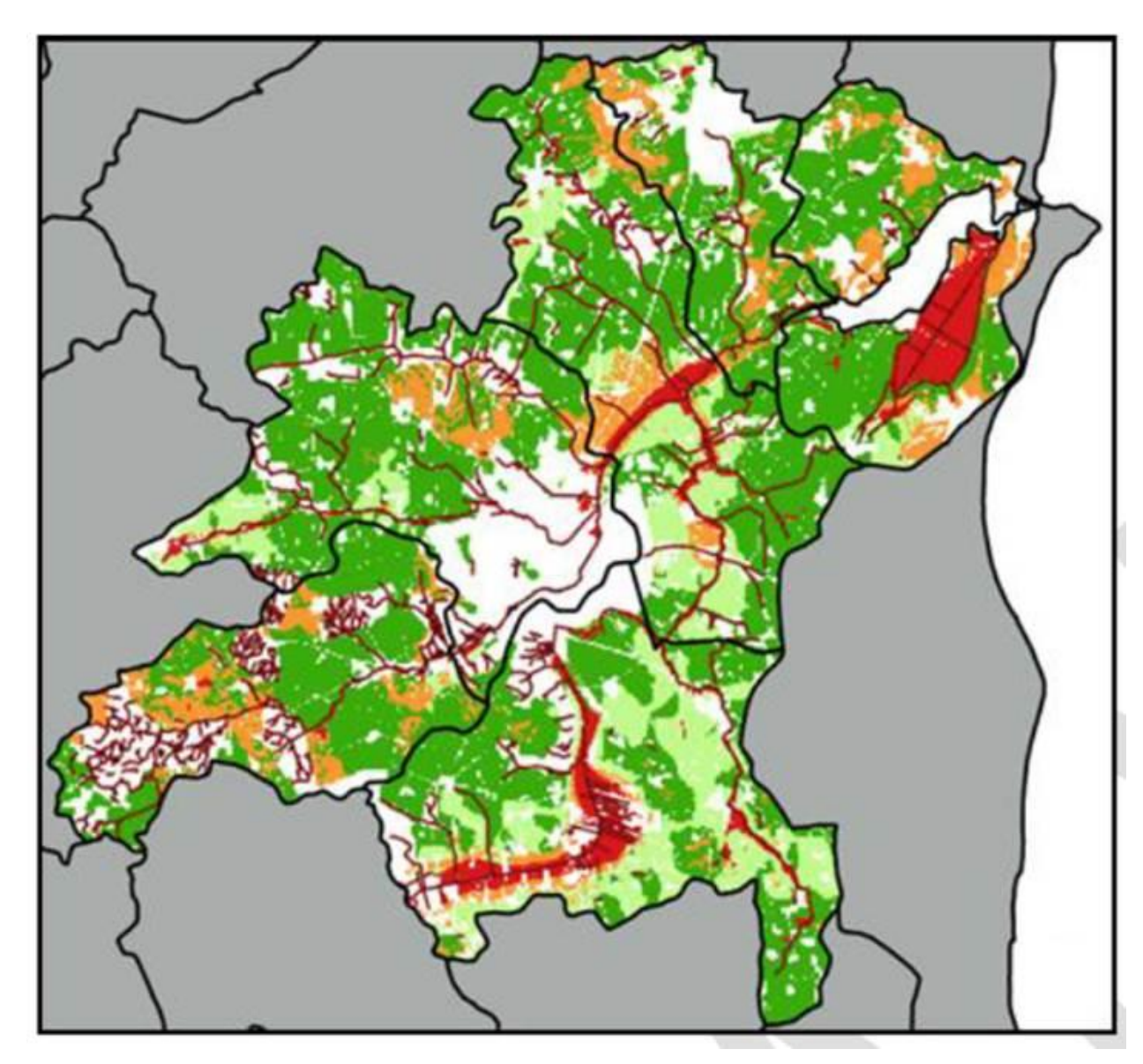

Arealer egnet til vådområder og minivådområder

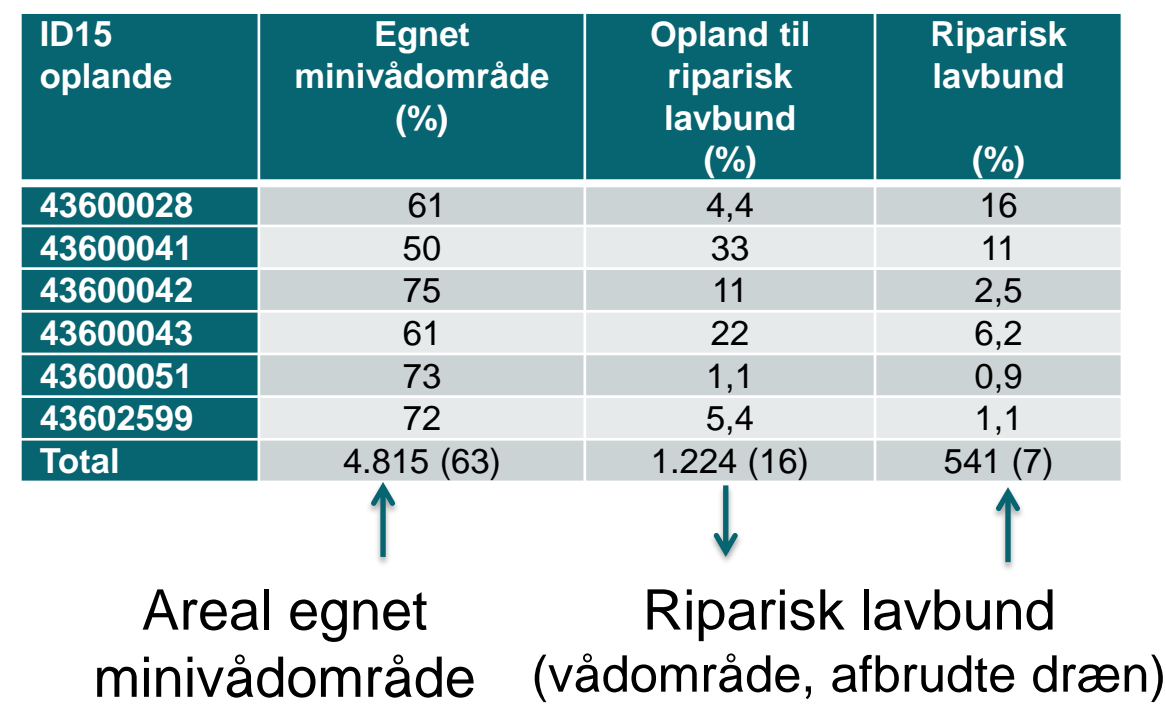

Kjærgaard, C., Hoffmann, C.C., Iversen, B.V. 2017. Filtre i landskabet øger retentionen. I: Filtre i landskabet, Vand & Jord, nr. 3, s. 106-110

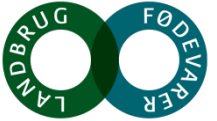

### **Riparisk lavbund – afbrudte dræn i skræntfoden langs en ådal**

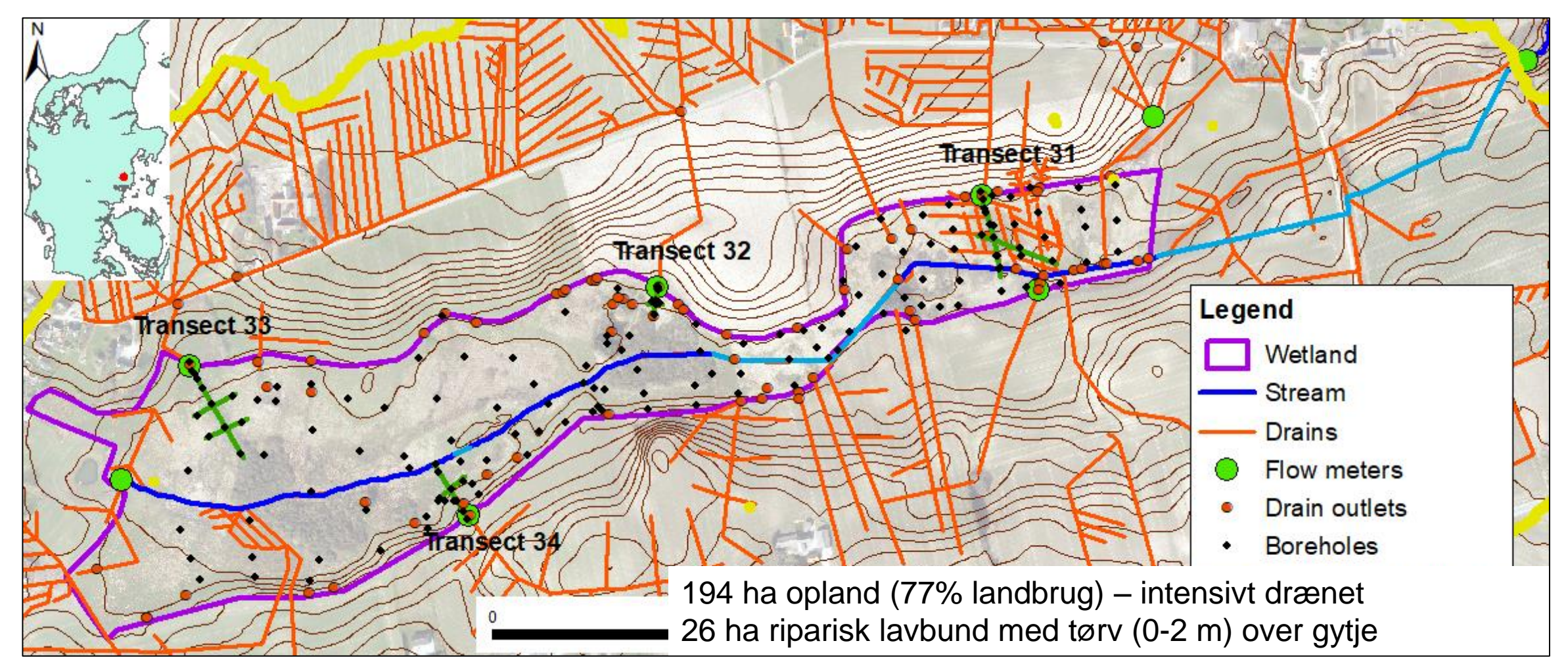

**SEGES** 

Petersen, R.J., Prinds, C., Iversen, B.V., Engesgaard, P., Jessen, S., Kjærgaard, C. Submitted. Nitrogen reduction along variable flow pathways in riparian lowland transects. Submitted Water Res. Research

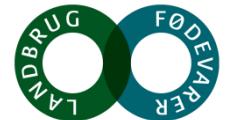

### **Lavbundsarealers effekt (nye resultater fra TReNDS www.trends.nitrat.dk)**

#### **N og P tab fra vådbundsarealer**

- Tab af organisk N fra -20 til -161 kg N/ha/år (86-99% som overfladetransport / exfiltration)
- Tab af fosfor fra -8,5 til -83 kg P/ha/år (bestemt af strømningsvej og  $Fe<sub>BD</sub>:P<sub>BD</sub>$  ratio)

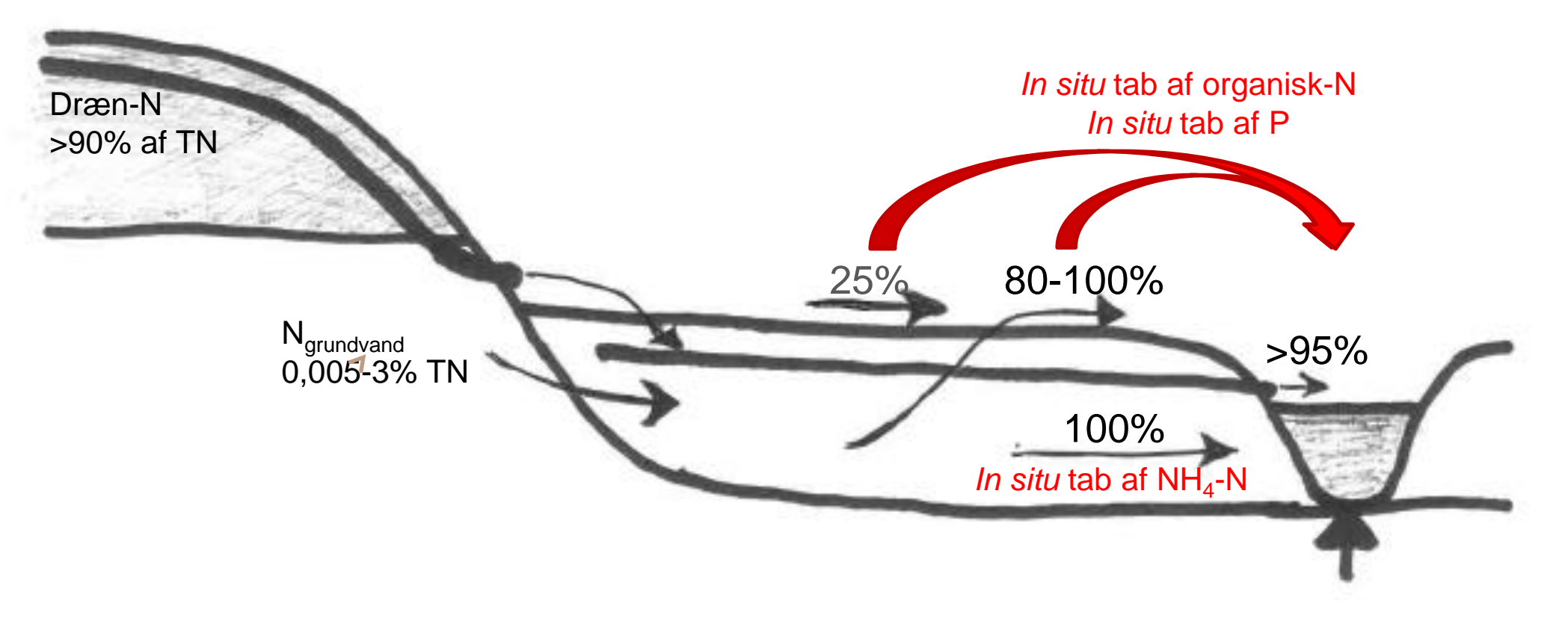

Petersen, R.J., Prinds, C., Iversen, B.V., Engesgaard, P., Jessen, S., Kjærgaard, C. Submitted. Nitrogen reduction along variable flow pathways in riparian lowland transects. Submitted Water Res. Research

#### **Våbundsarealers effekt udfordrer vores vidensgrundlag**

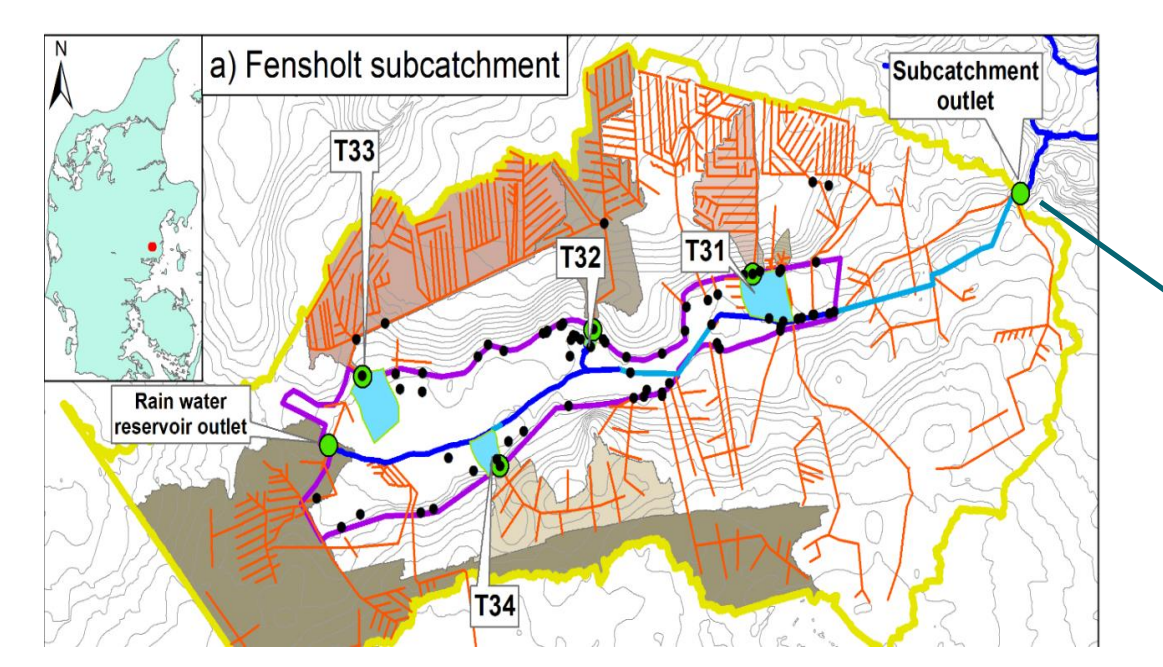

#### **Deloplandets kvælstofbalance**

- Samlet N-transport vandløb: 2910 kg/år (15,9 kg/ha/år)
- *In situ* N-tab lavbund: 2549 kg/år (88%)
- N-udledning landbrugsareal: 2,4 kg/ha/år

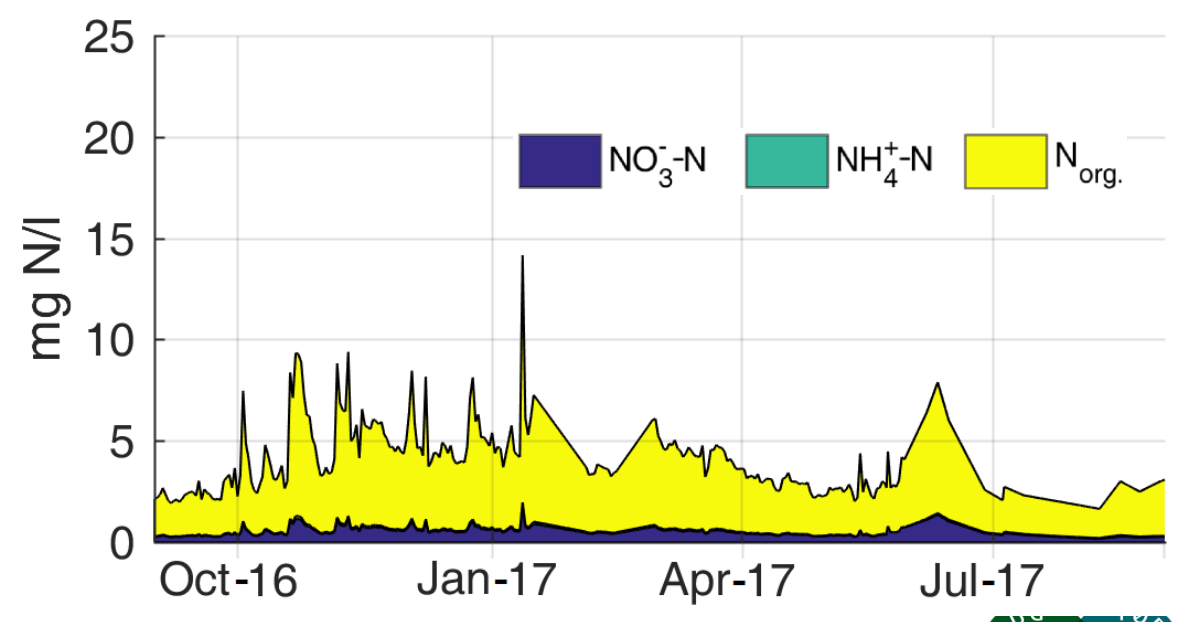

#### **Deloplandets fosforbalance**

- Samlet P-transport vandløb: 145 kg/år
- Drænbidrag landbrugsarealer 49 kg/år
- *In situ P*-tab lavbund: 96 kg/år (66%)

#### **SEGES**

Petersen, R.J., Prinds, C., Iversen, B.V., Engesgaard, P., Jessen, S., Kjærgaard, C. Submitted. Nitrogen reduction along variable flow pathways in riparian lowland transects. Submitted Water Res. Research

Charlotte Kjærgaard, 101218

### **Målrettede drænvirkemidler**

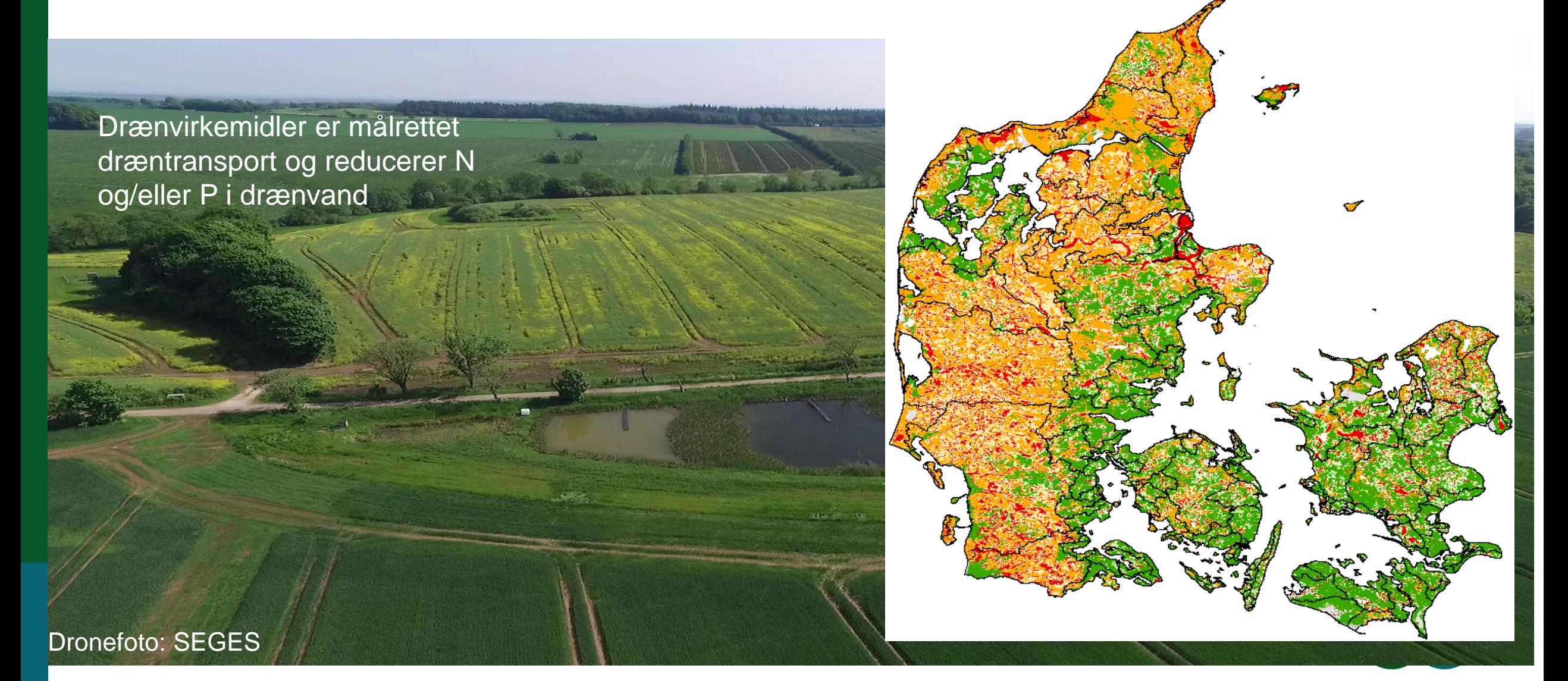

#### **Forudsætning for anvendelse af drænvirkemidler**

• Afgrænsning af det hydrologiske opland til dræn (udfordring på potentielt egnede arealer)

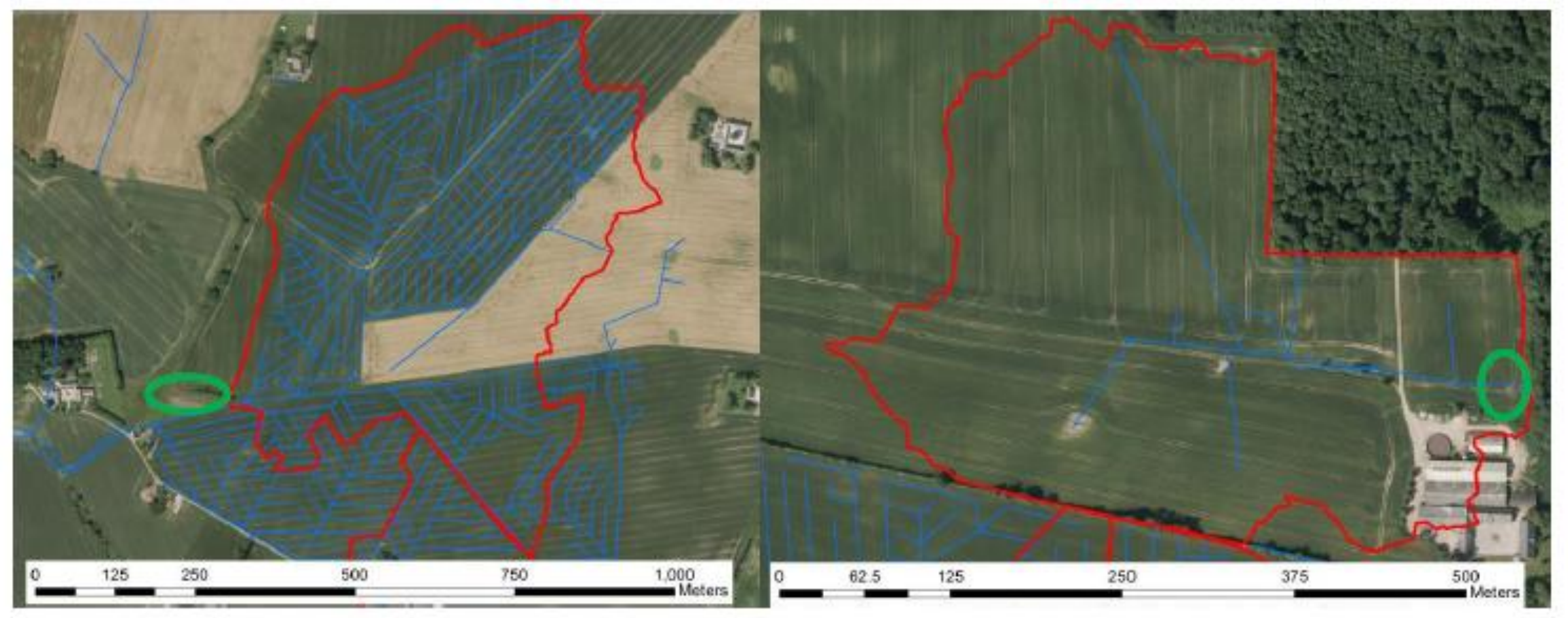

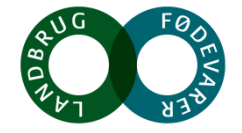

### **Forudsætning for anvendelse af drænvirkemidler**

- 100 Hydraulisk opholdstid (døgn) 10  $0,1$  $12 - 12$ 6-13 12-15  $6 - 16$ 12-16 12-13  $6.14$  $12.14$ 6.15 Dato (måned-år)
- Kendskab til hydrologiske belastning samt N- og P-transport via dræn

Variation i hydraulisk opholdstid over 4 år for minivådområde på 1% af drænopland

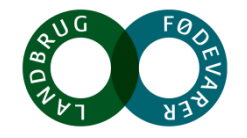

### **Målrettede drænvirkemidler tilpasset landskabet**

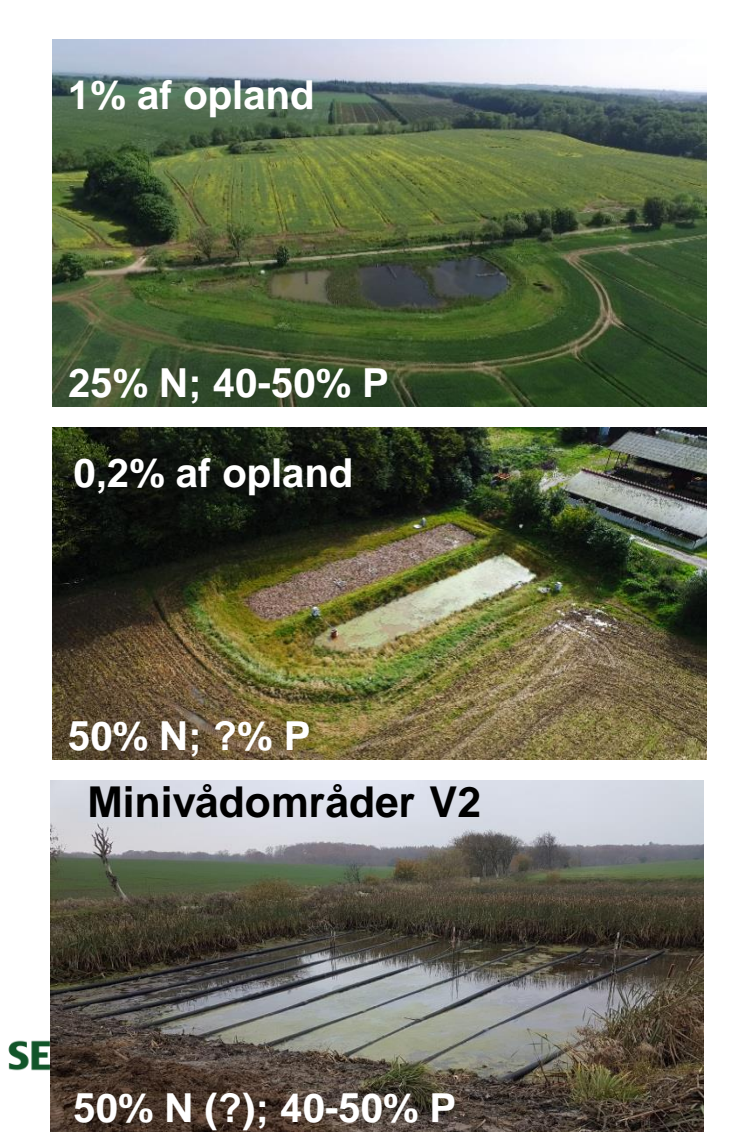

**Minivådområder Randzonen (IBZ, mættet randzone)**

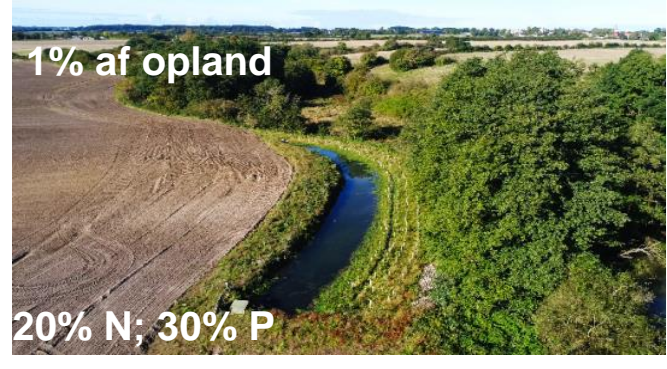

**Mættede randzoner?** 

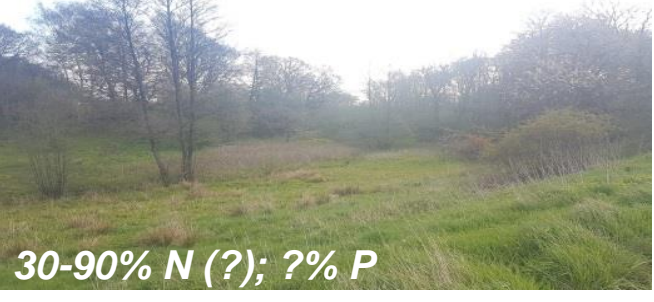

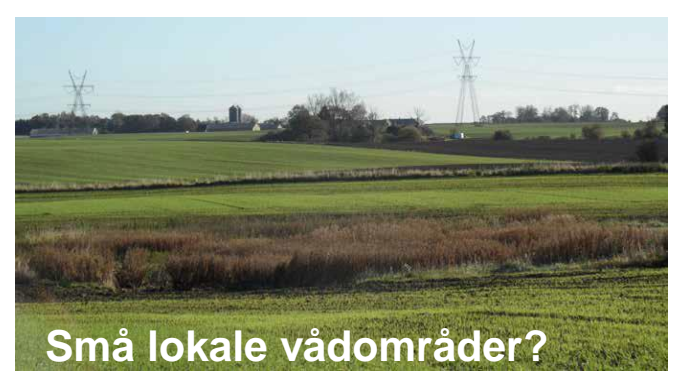

#### **Kompakte drænbrønds P-filtre**

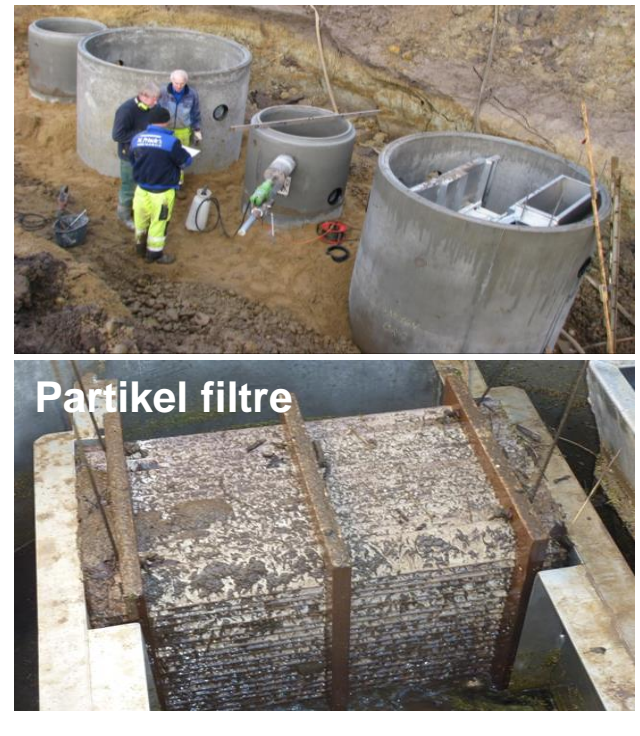

**P-sorbent filtre**

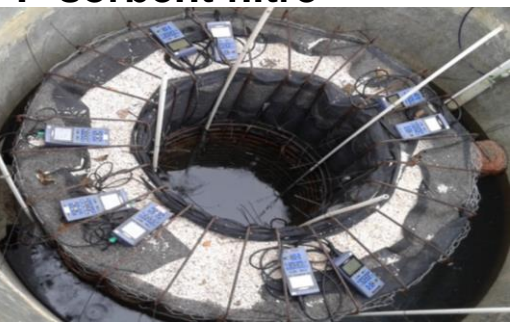

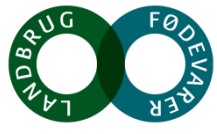

#### **Potentiale af drænvirkemidler**

**Tabel 1a.** Effekt på kvælstofudledningen (kg N pr ha pr år) og arealkrav (ha) til virkemidler i forhold til 2021 og 2027# målsætningen med den nuværende reguleringen (2019). (# estimat)

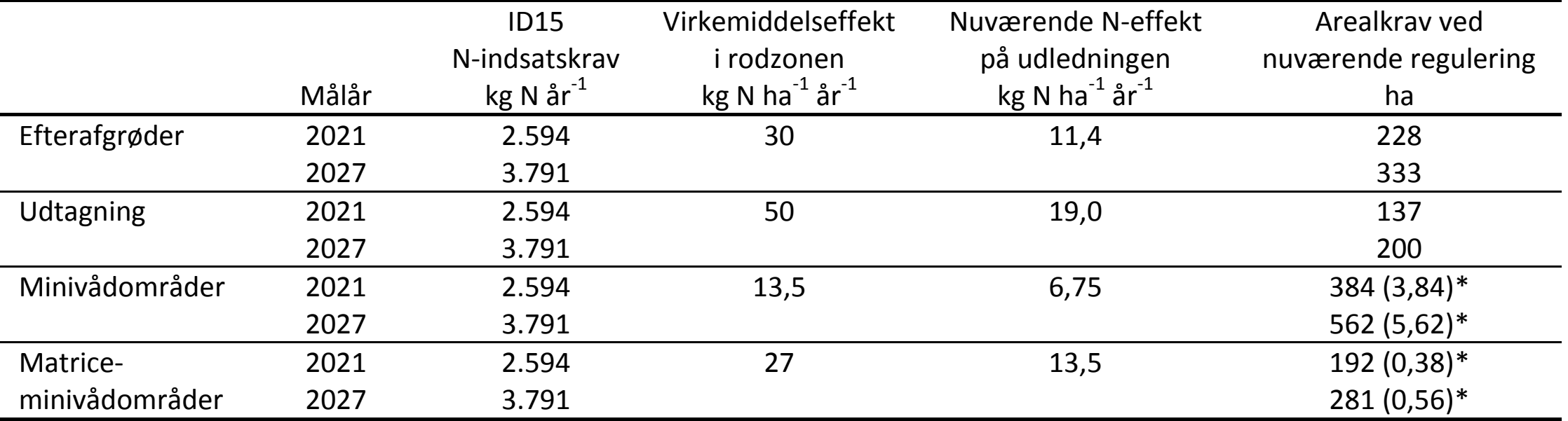

Beregningerne foretages for et typisk dræn domineret ID15 opland på 1500 ha med 70% dyrket areal svarende til 1050 ha landbrugsareal. Den gennemsnitlige kvælstofudvaskning fra rodzonen er på 60 kg N ha-1 og gennemsnitlige kvælstofretention for ID15 oplandet er på 62%.

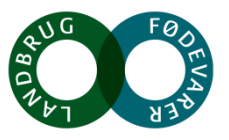

#### **SEGES**

### **Økonomisk potentiale drænvirkemidler**

**Tabel 4.** Omkostninger ved målopfyldelse med den nuværende (2019) regulering for de fire virkemidler hhv. efterafgrøder, udtagning, minivådområder og matriceminivådområder for indsatsårene 2021 og 2027#

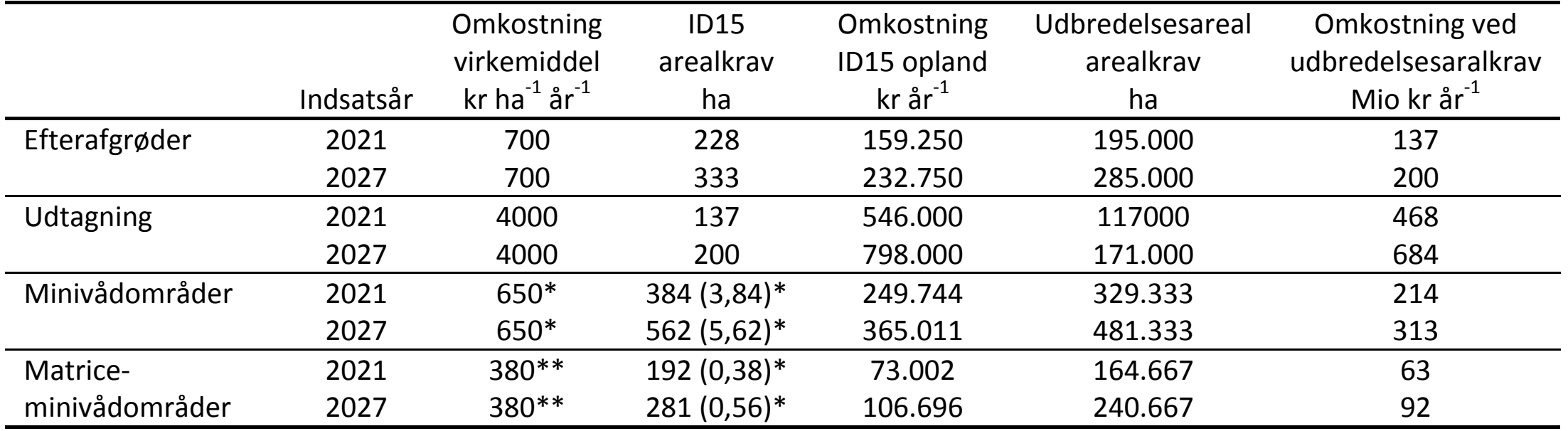

\*Omkostning ved minivådområder er opgjort som etableringsomkostninger afskrevet over 10 år

\*\* Omkostningen ved matriceminivådområder er opgjort som etableringsomkostninger afskrevet over 5 år (excl. tilførsel af ny flis)

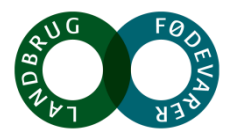

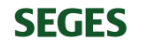

#### **Vi udnytter ikke potentialet !**

Målrettet regulering på ID15-skala (Højberg et al., 2015) Målrettet indsats indenfor ID15-oplande

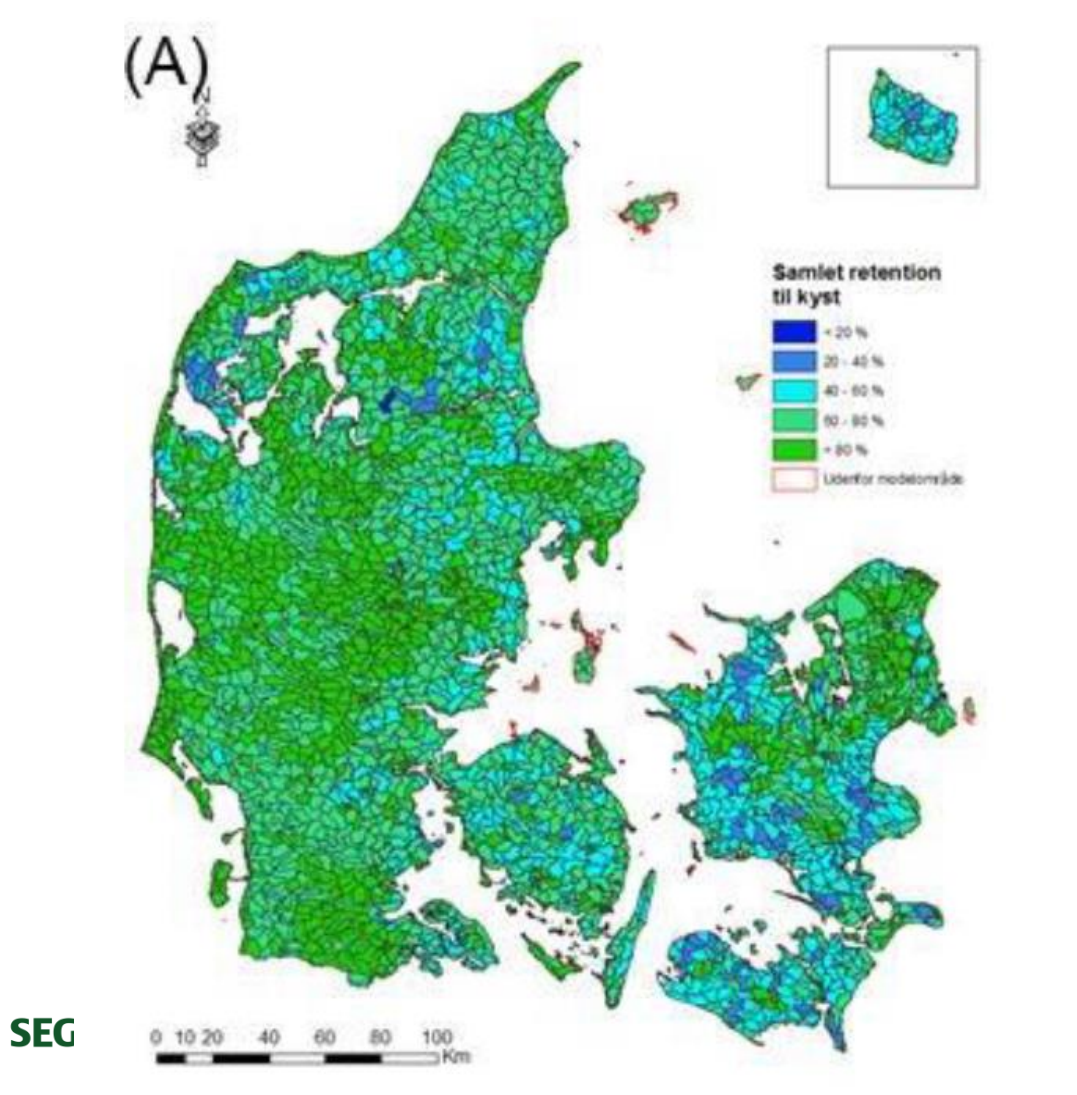

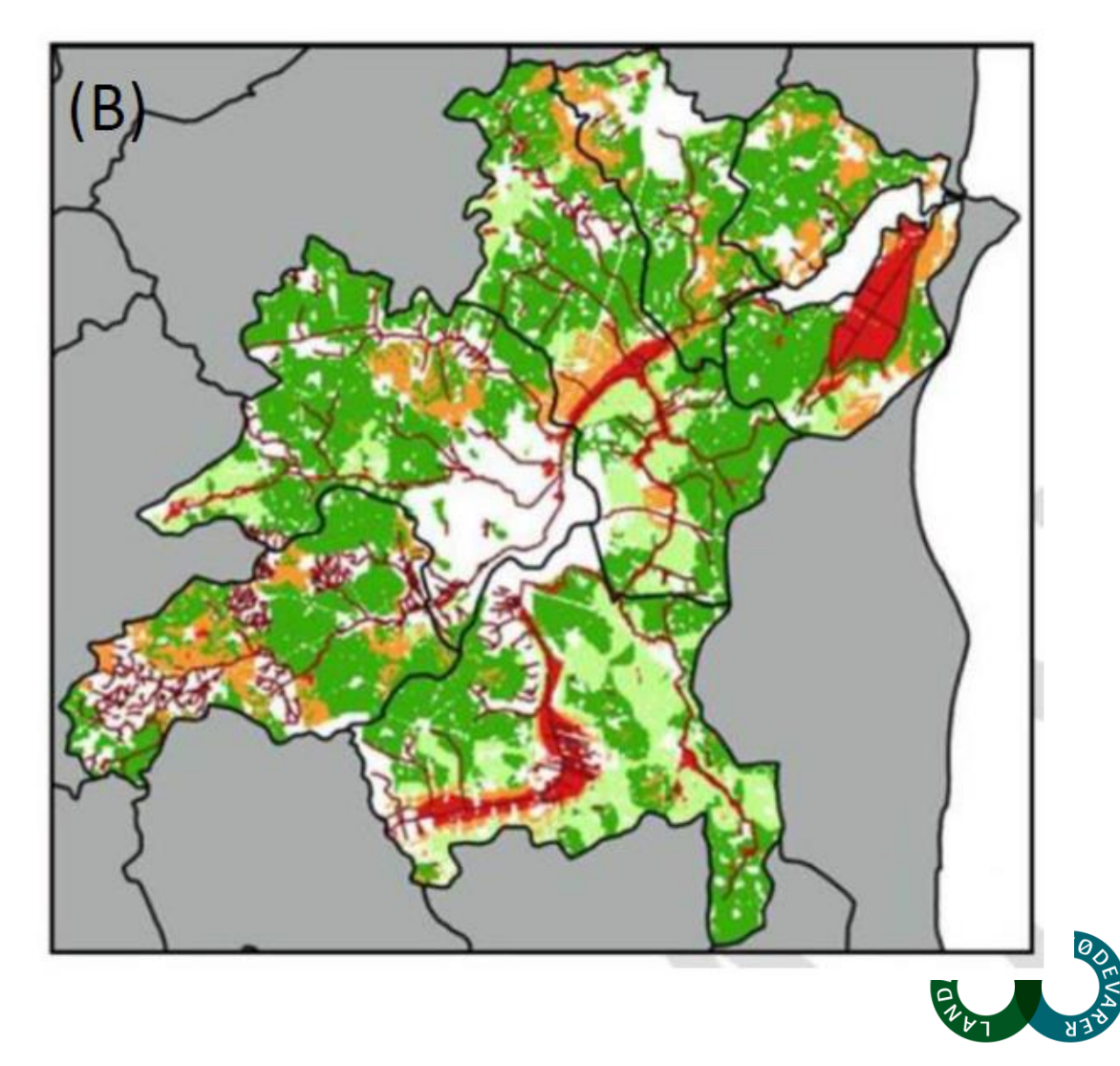

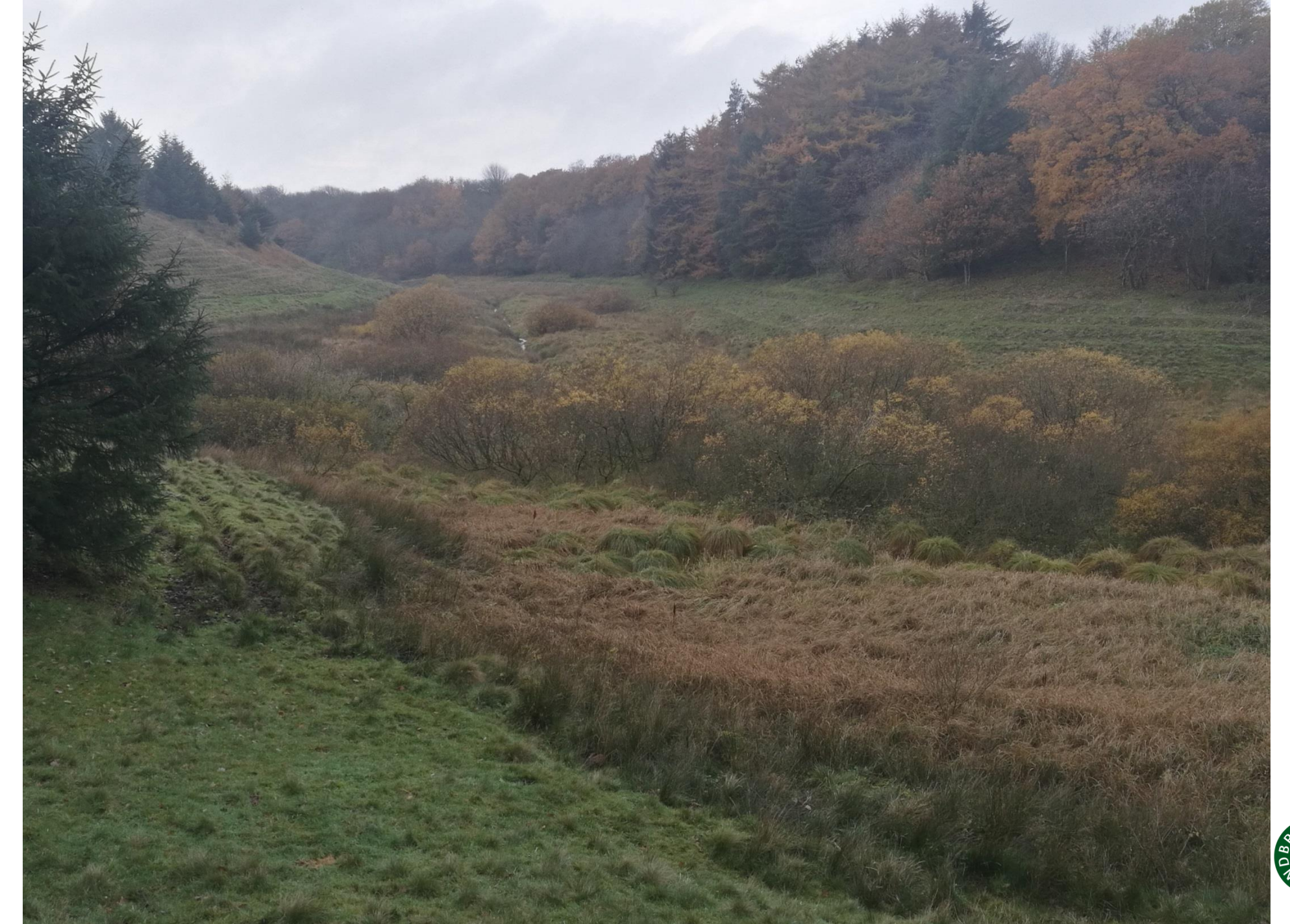

**Foto: Lene Gadegaard**

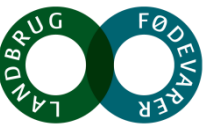

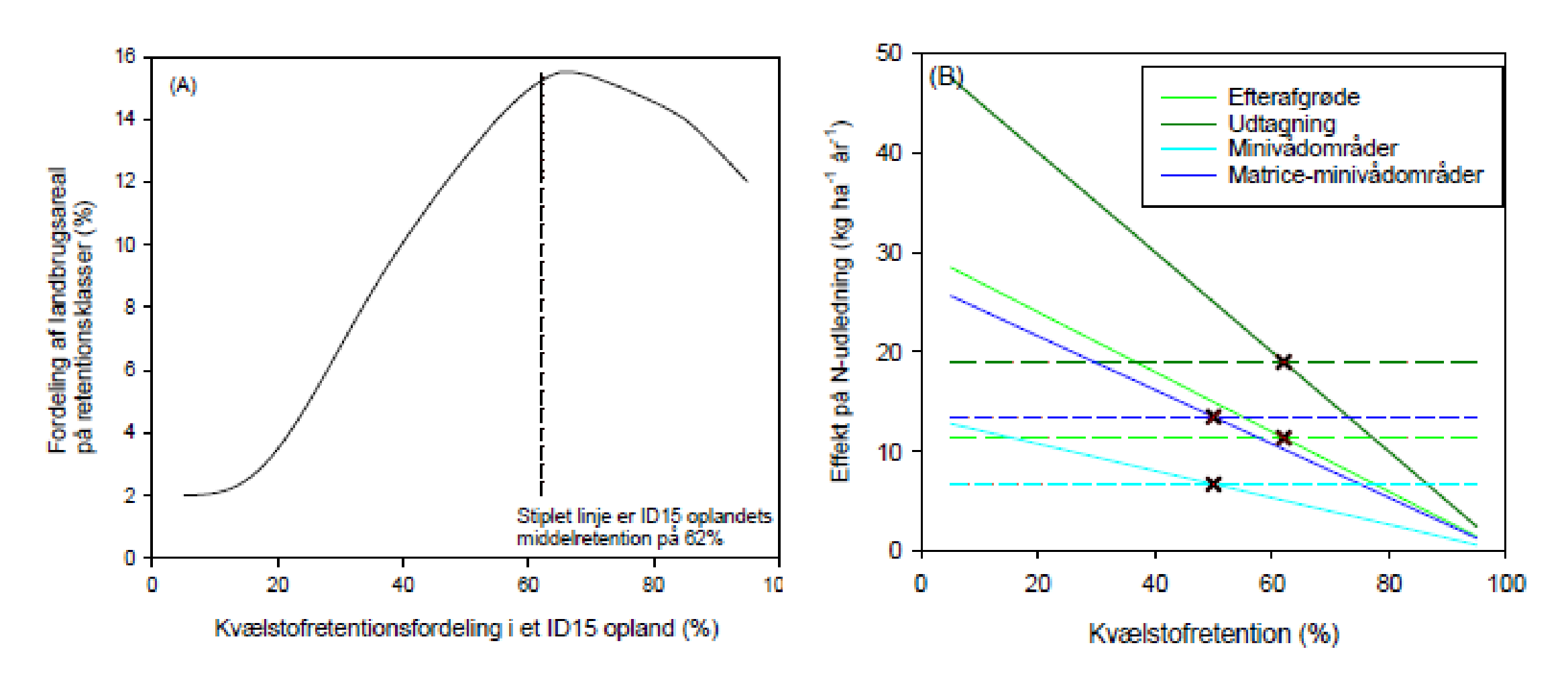

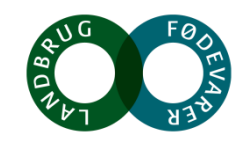

**SEGES** 

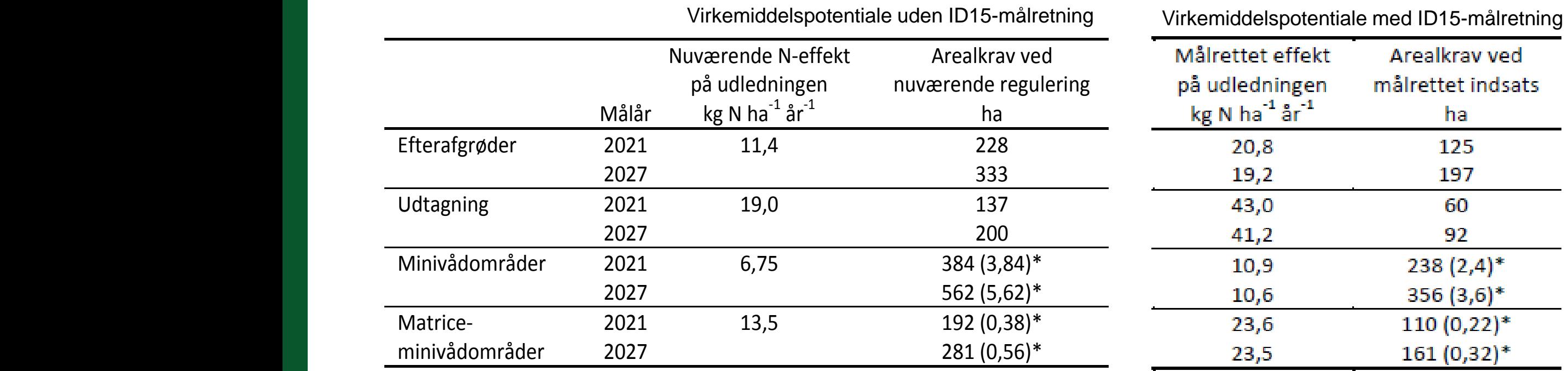

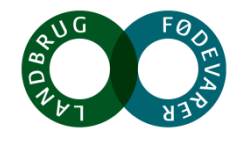

#### **Økonomisk potentiale**

Omkostninger ved målopfyldelse med 2019-reguleringen og en differentieret målrettet indsats for fire virkemidler hhv. efterafgrøder, udtagning, minivådområder og matriceminivådområder for 2021 og 2027

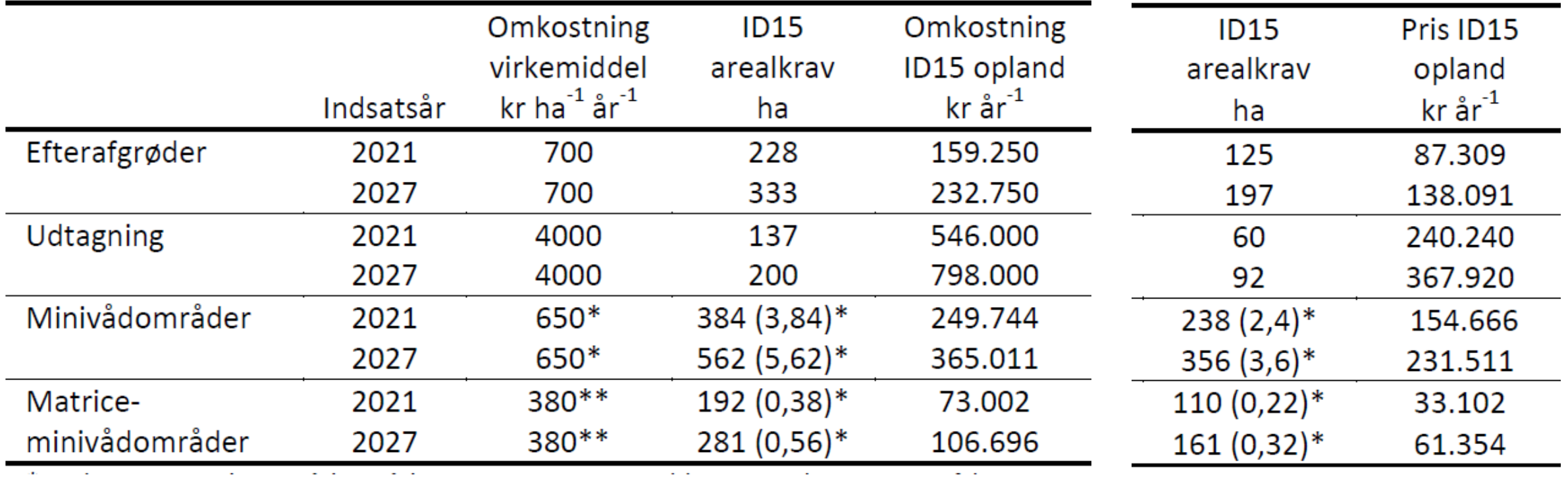

\*Omkostning ved minivådområder er opgjort som etableringsomkostninger afskrevet over 10 år

\*\* Omkostningen ved matriceminivådområder er opgjort som etableringsomkostninger afskrevet over 5 år

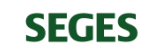

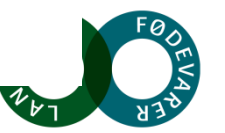

#### **Hvor er der især behov for forbedret viden**

#### **Kvælstof**

- Indregning af lokal N-retention for riparisk lavbund (naturbidrag fra lavbund)
- Operationelle modeller for lokal drænafstrømning /transport
- Terrænnær N-retention

Nyt GUDP-projekt (T-REX): Terrænnær redox og retentionskortlægning til differentieret målrettet virkemiddelsindsats indenfor ID15 oplande (2019-2021), GEUS, AU-Geoscience, Ejlskov, SEGES

#### **Fosfor**

- Differentiering af primære kildebidrag indenfor ID15 oplande (lavbund, brinkerosion, dræn)
- Omkostningseffektive P-drænvirkemidler (partikel og sorbent-filtre)
- Management ift vådbundsarealer

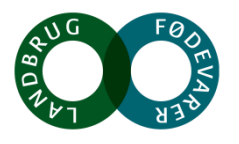

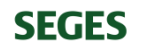

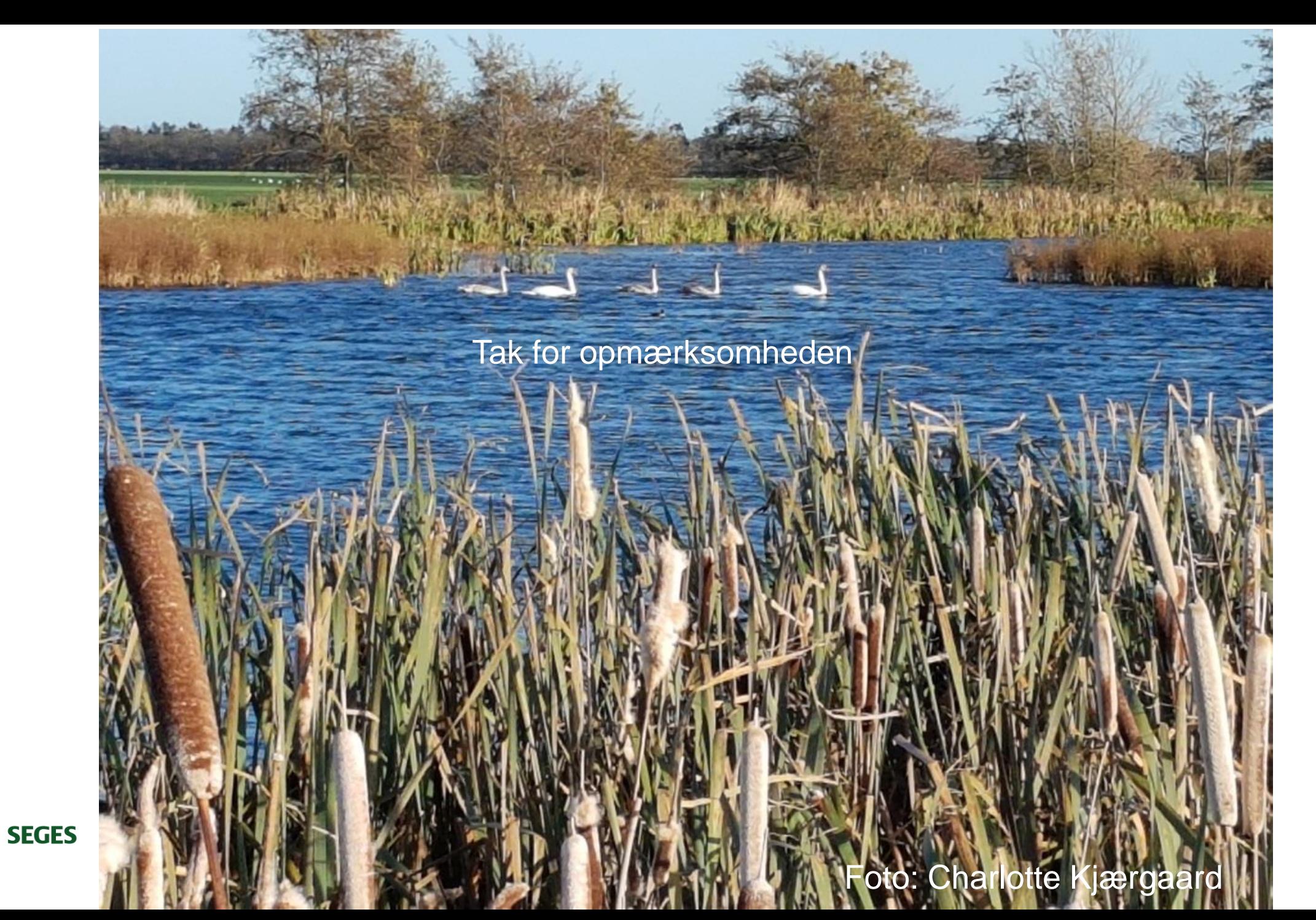

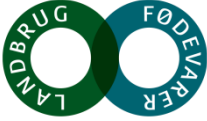